Unit 2: **Baby steps: Basics of coding in RStudio, part 1 R you ready? IntRo to RStudio and R Markdown for open data and reproducibility**

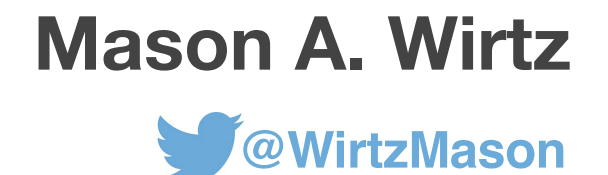

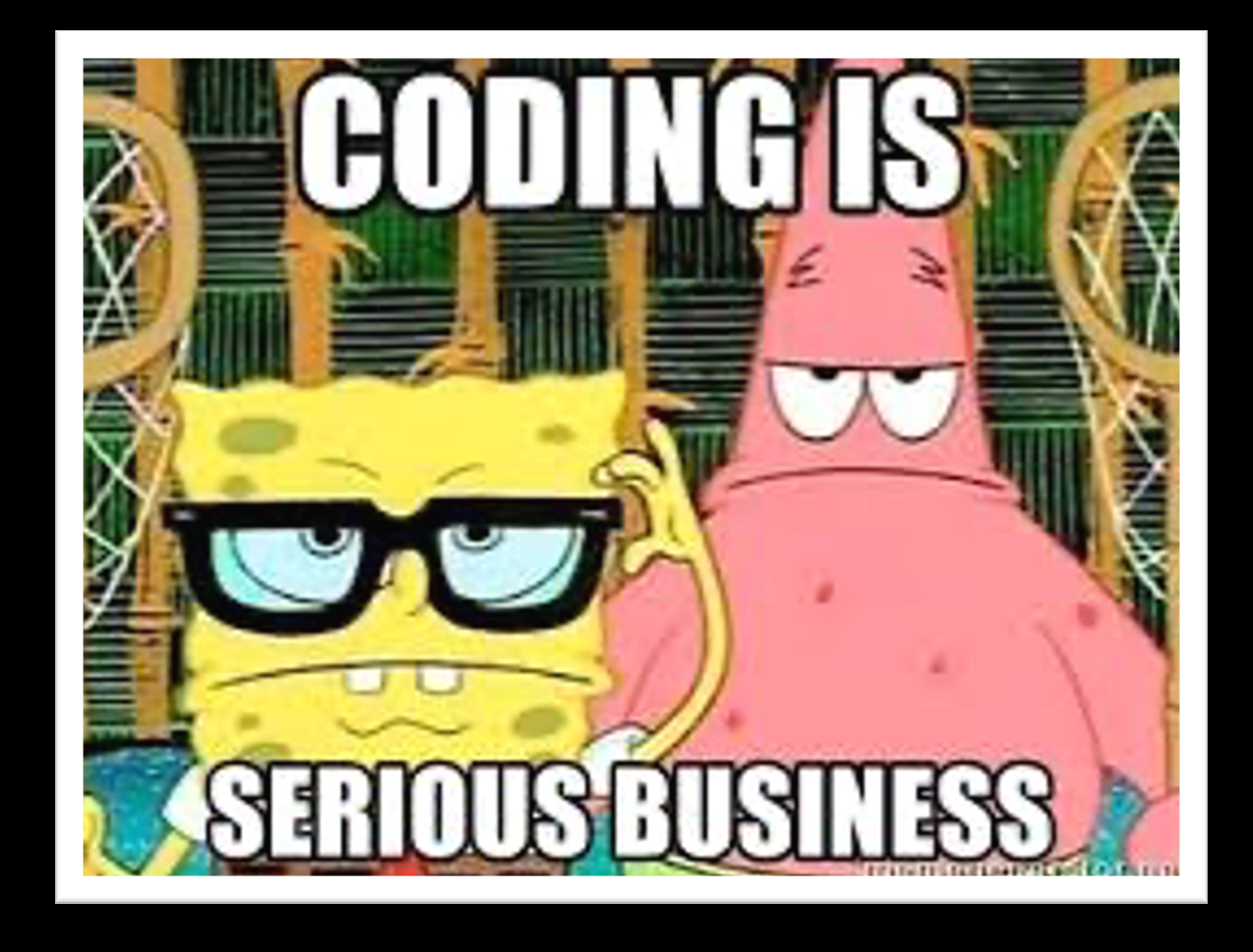

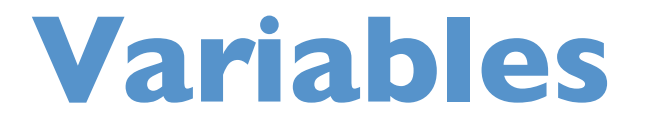

## **Variables**

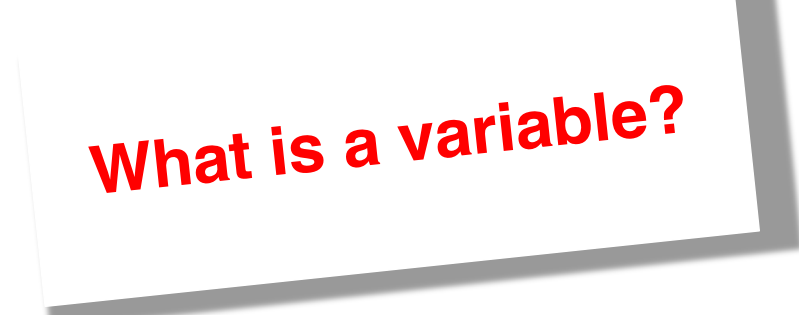

**A variable (or object, as we refer to them in `R`) is a "container" that stores data**

**A variable (or object / data container) is… saved under a name / defined by a name contains values and / or content has a data type (numeric, character, logical)**

## **Assigning variables**

#### **We can assign variables in a few different ways**

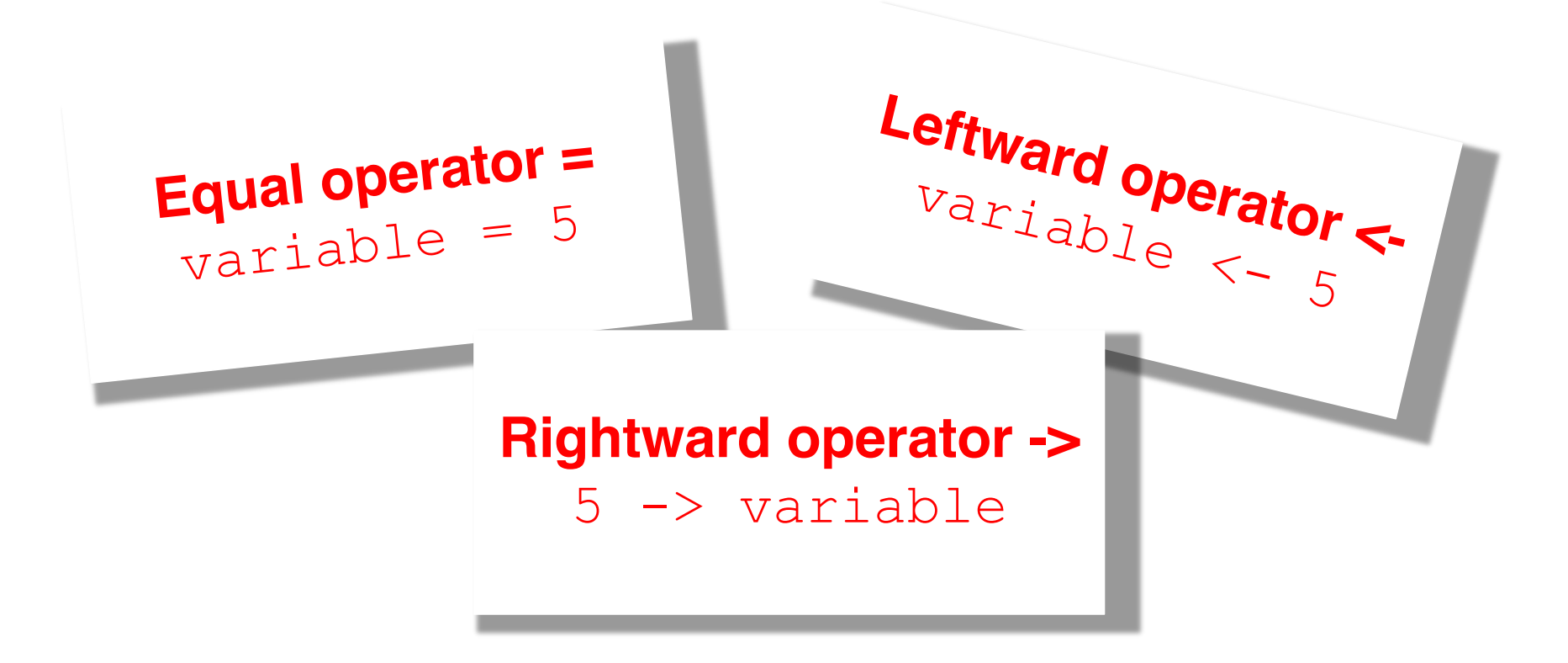

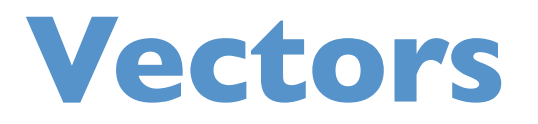

**What is a vector?**

**A vector...**

**is the most common data structure in R**

**is a 1-D set of values with the same type of data structure (e.g. numeric, logical, character)**

## **Examples**

#### **Vectors can have different data structures**

#### **Numeric vector**

 $>$  rnorm(n = 5, mean = 12, sd = 1)

[1] 12.44774 12.56486 12.66925 11.47244 13.25258

#### **Logical vector**

 $> c(1 == 0, 1 == 0, 1 == 1, 1 == 1, 1 == 0)$ 

[1] FALSE FALSE TRUE TRUE FALSE

#### **Character vector**

```
> c("Mason", "Allen", "Wirtz")
```
[1] "Mason" "Allen" "Wirtz"

## **Creating vectors**

#### **We can create vectors and save them as objects (i.e. as variables)**

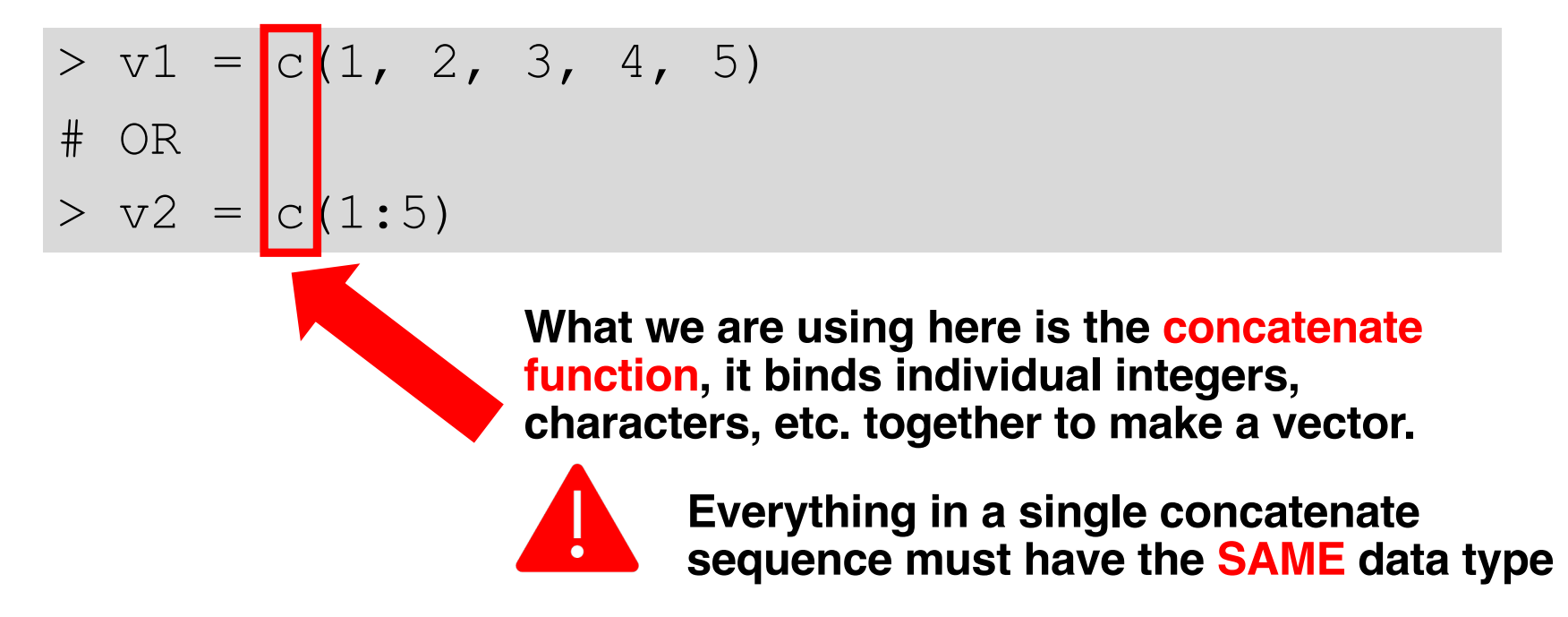

## **Creating vectors**

#### What do you think is going to happen when we call  $\forall 1$  and v2**?**

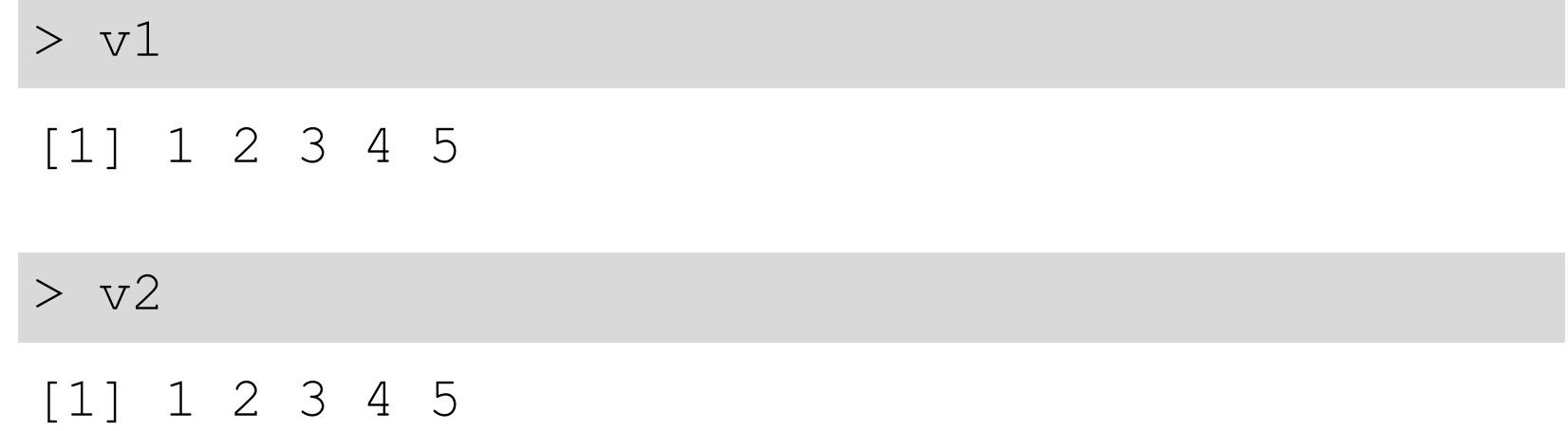

# **Data frames**

# **Understanding data frames**

**Let's take a look at our** Vampires **data frame again**

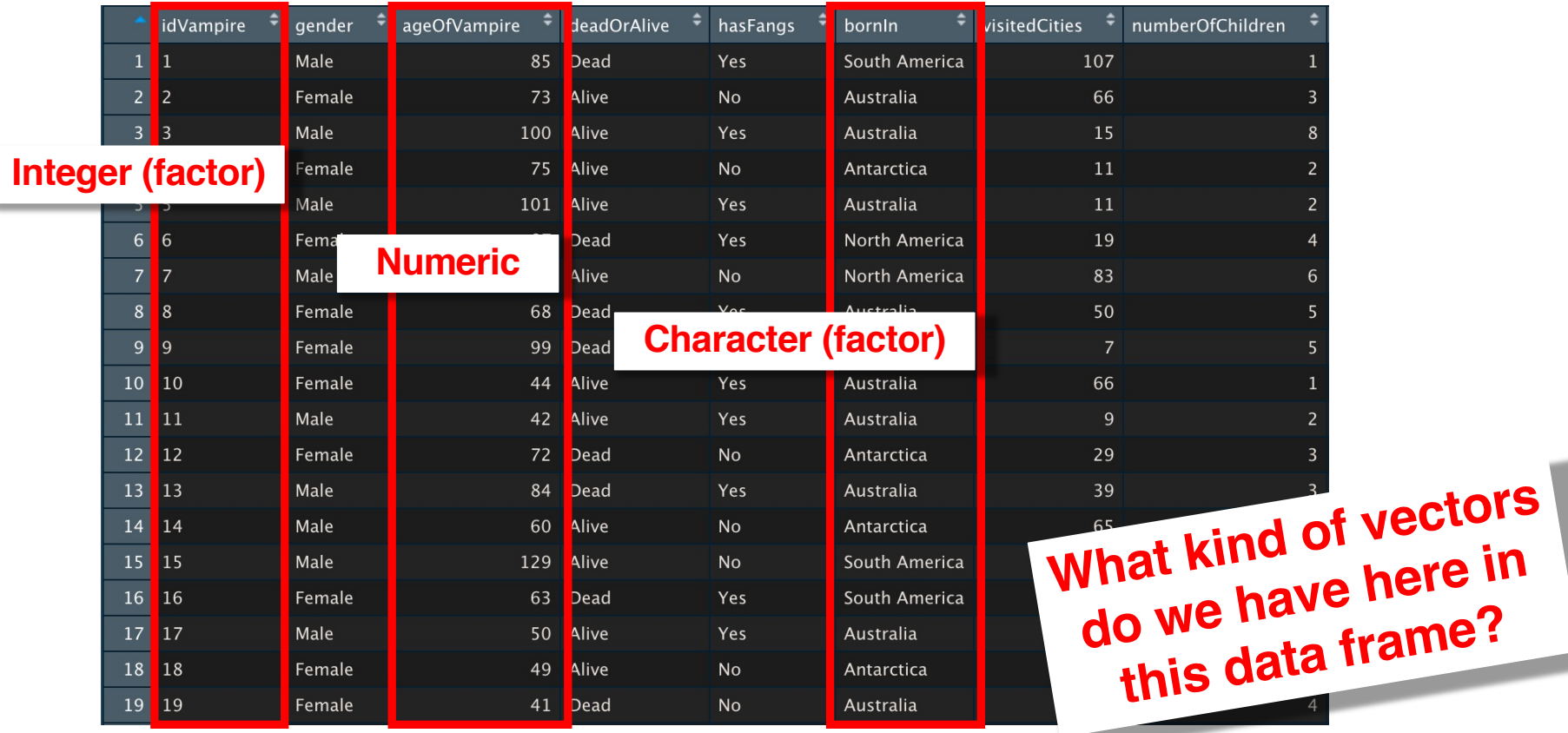

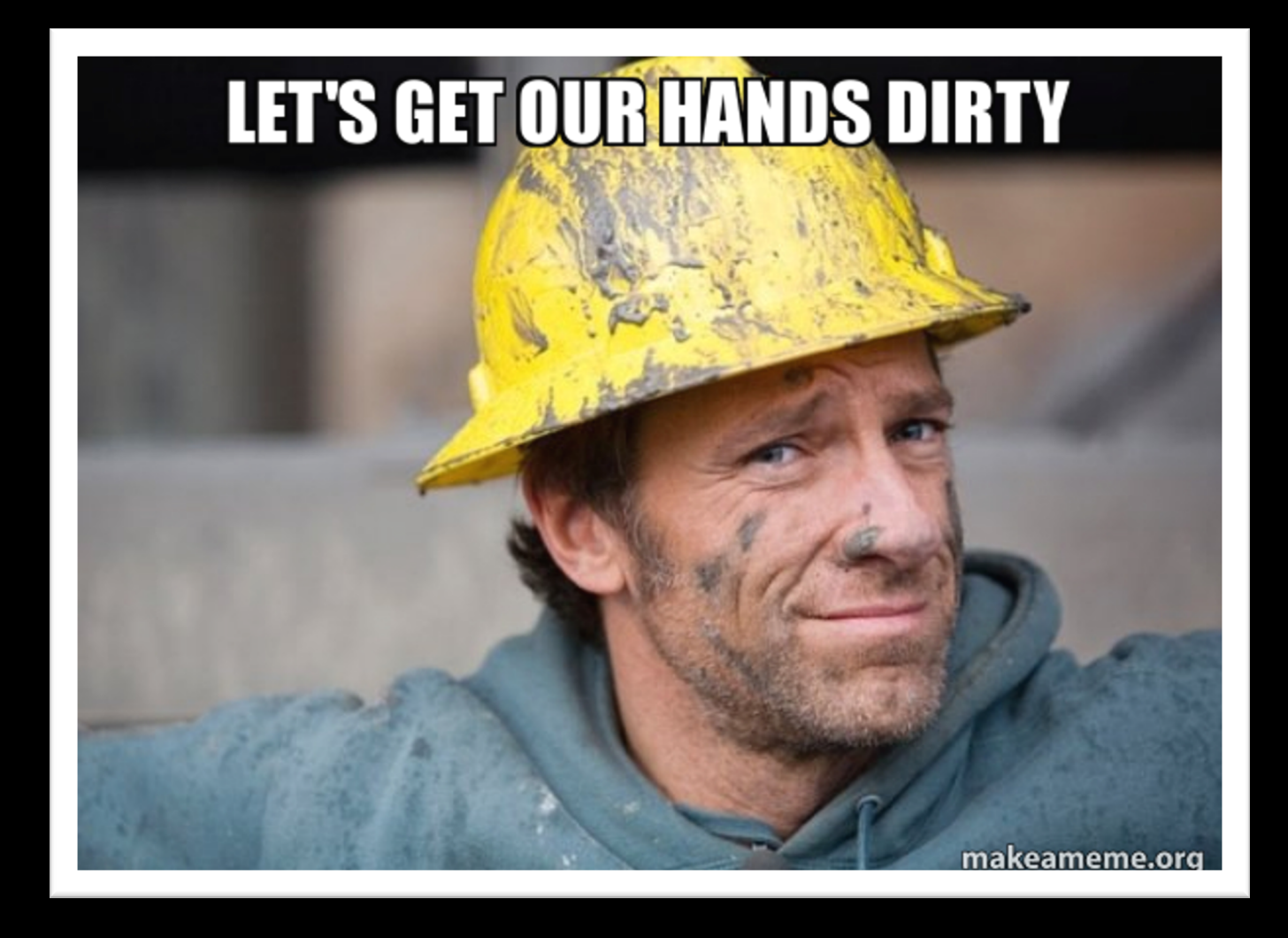